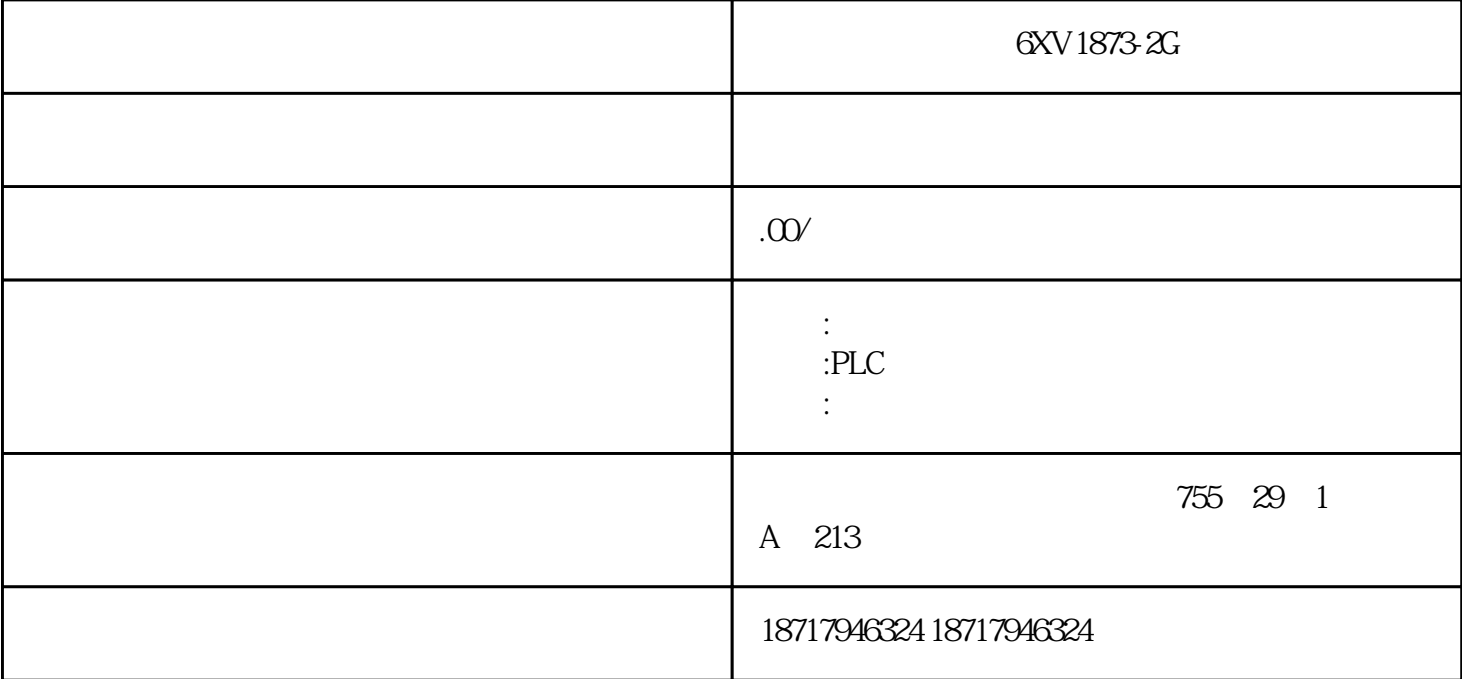

6XV1873-2G

**SIEMENS** 

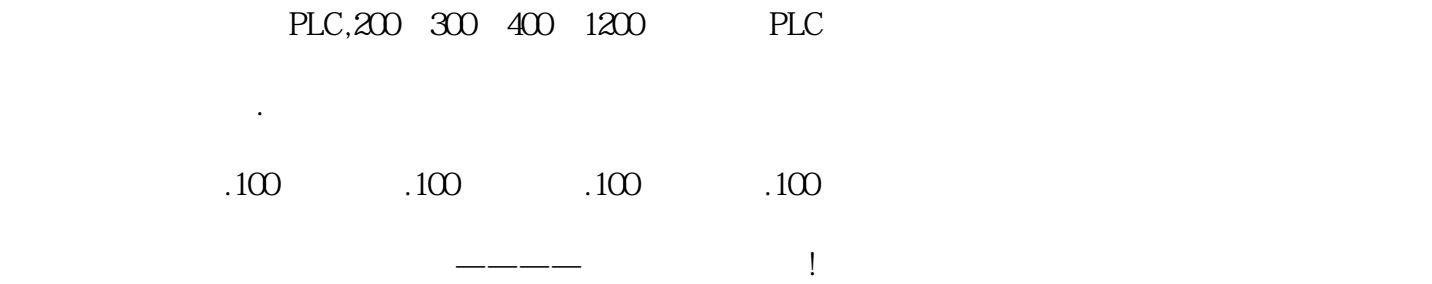

PLC

PLC

 $*$  $Q = f$  S1 S2 S3……

。。,Sn)其中Q为设备输出,S1、S2、S3…….Sn为状态变量(包括输入输出)。

f

PLC

PLC

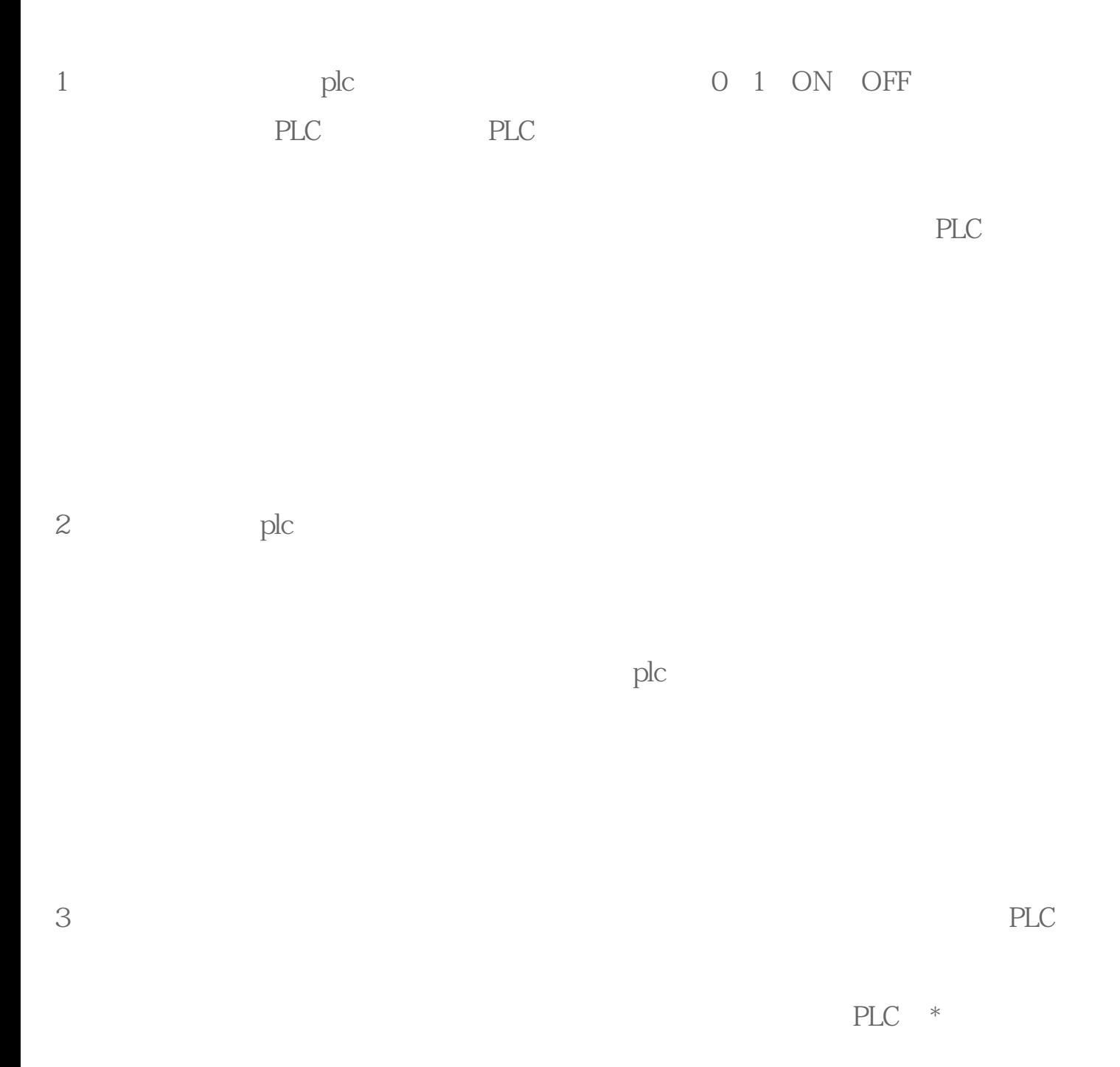

 $\mathop{\rm plc}\nolimits$ 

 $PLC$ 

 $4 - 20$ mA  $1 - 5V$   $0 - 10V$ 

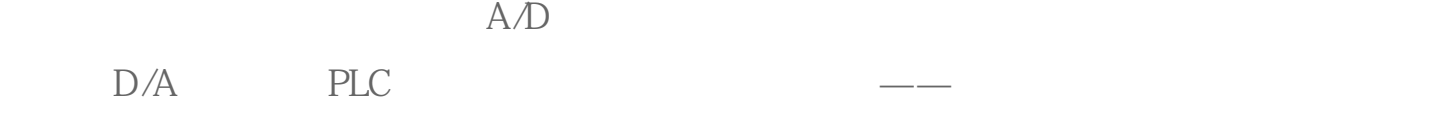

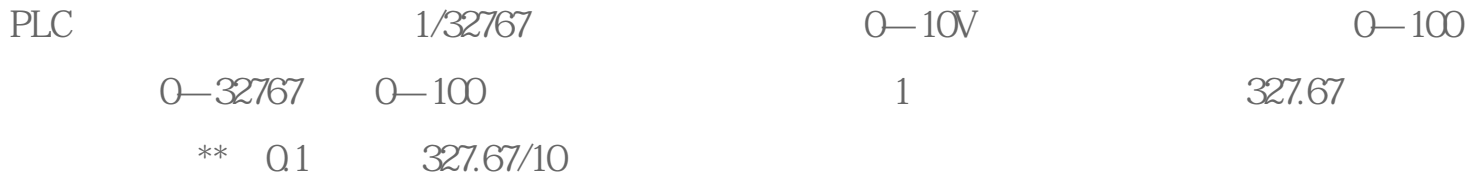

模拟量控制包括:反馈控制、前馈控制、比例控制、模糊控制等。这些都是PLC内部数字

## 6XV1873-2G